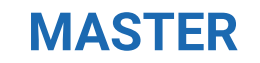

**FORMACIÓN A TU MEDIDA**

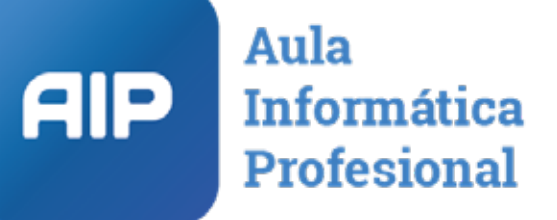

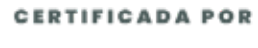

M

AUTHORISED **Training Centre** 

Microsoft Imagine Academy Program Member

# Introducción

El Diseñador Gráfico es una persona que desarrolla, construye e innova en los diseños. Consiguiendo así, la imagen solicitada por la organización, la demanda del cliente y sobre todo del consumidor.

En Aip te ofrecemos nuestro Máster en Diseño Gráfico y Maquetación con el cual podrás alcanzar los conocimientos profesionales necesarios, tanto para uso particular, como para uso profesional.

Ser un buen diseñador gráfico es todo un arte, hay que dominar muchas herramientas, programas, etc.. Hay que saber cómo debe ser la comunicación con los diferentes profesionales con los que se trabaja, con clientes, cómo realizar los proyectos, saber qué información te está dando el cliente y desarrollar esa información hasta transformarla en proyectos y un producto del agrado del cliente.

Desde AIP queremos formar a futuros diseñadores que desde este 2017 puedan entrar en el mundo laboral con garantías de éxito.

# ¿A quién va dirigido?

El Máster en Diseño Gráfico y Maquetación va dirigido a todas aquellas personas que deseen dominar de una forma profesional y eficaz estos potentes programas de Adobe.

Dado que este máster parte desde 0, no se requiere ningún tipo de conocimiento previo.

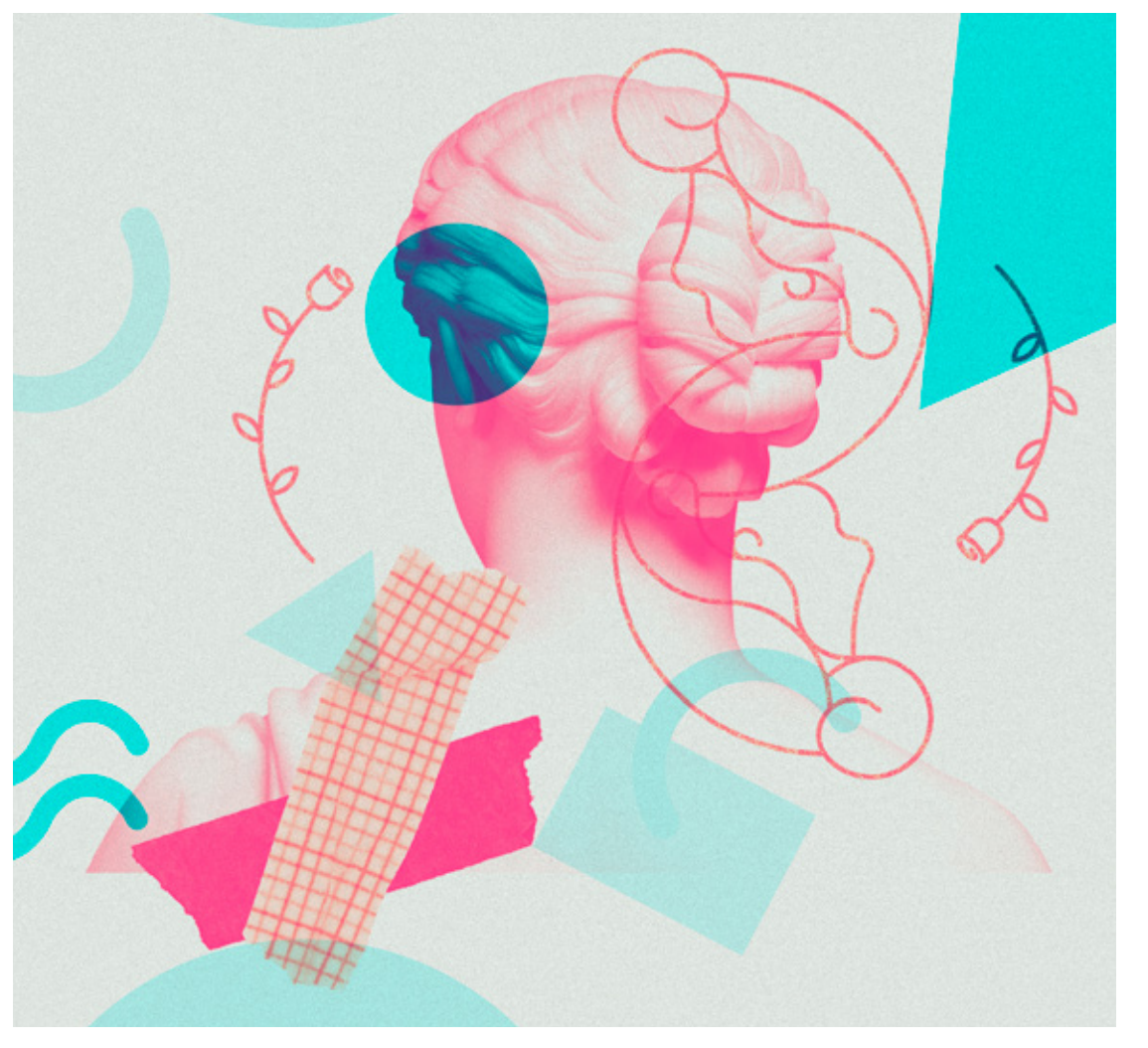

# 01. ADOBE ILLUSTRATOR CC

Adobe Illustrator es el programa de ilustración de trabajos para gráficos impresos, multimedia y en línea.

Si es un diseñador o un ilustrador técnico que realiza ilustraciones para publicaciones impresas o sencillamente una persona interesada en conocer nuevas opciones, Adobe Illustrator le ofrece las herramientas que necesita para obtener resultados de calidad profesional.

Con la versión de Adobe CC se ha conseguido un nuevo nivel de integración entre cada uno de los programas incluidos en el paquete de Creative Cloud.

### **OBJETIVO**

▶Proveer a los alumnos con poco o ningún conocimiento, la habilidad necesaria para trabajar con las herramientas precisas y poder crear gráficos, ilustraciones e imágenes más profesionales.

### Plan de estudios

ADOBE ILLUSTRATOR

 1.1 Introducción a Illustrator 1.2 El entorno de trabajo

1.4 Transformación de objetos

1.7 El color y otras propiedades

1.11 Impresión y exportación

 1.5 Dibujar con la pluma 1.6 Selección de objetos

 1.8 Ayudas visuales 1.9 Las capas 1.10 Texto

1.3 Edición y organización de objetos

# ↑ Design  $\mathbb{B} \quad \mathbb{C} \quad \mathbb{C} \quad \mathbb{C} \quad \mathbb{C} \quad \mathbb{C}$ Adobia Hustoph  $\sqrt{2}$ ō 膈

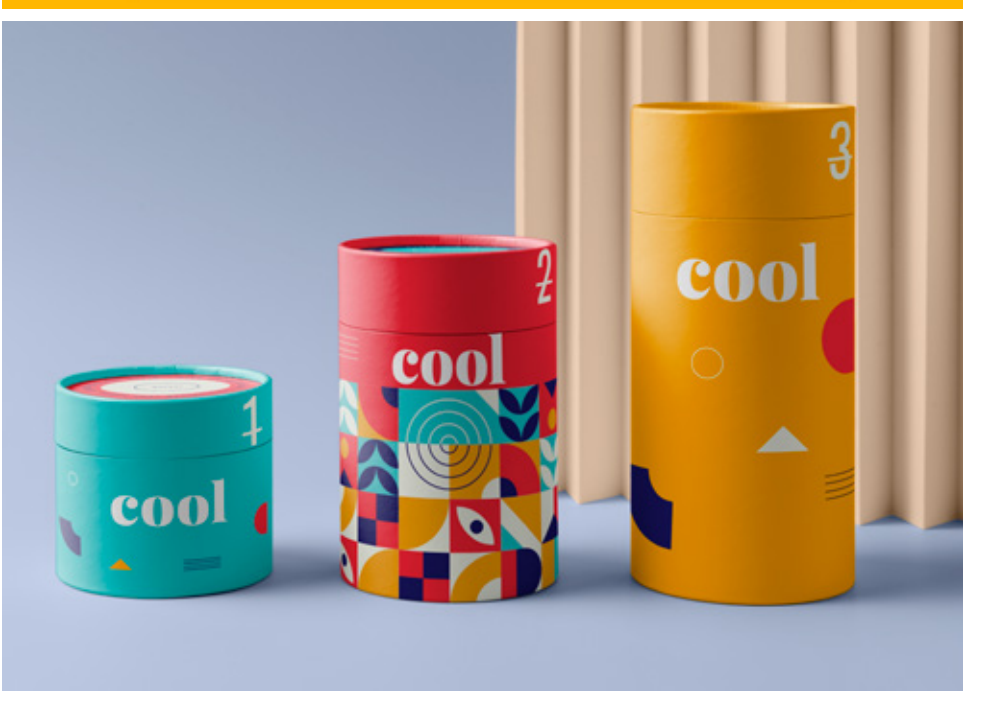

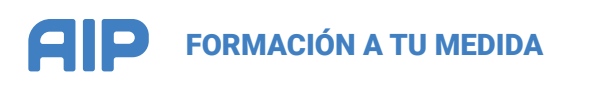

# 02. PHOTOSHOP

Conoce el espacio de trabajo del programa y las técnicas básicas de edición de imágenes, estudiando aspectos como el dibujo con distintas herramientas, trabajo con capas, corrección del color, retoque de imágenes, impresión, etc. Trabaja con capas, modelos y modos de color, canales, máscaras, filtros, ajustes, gestión del color, etc.

### **OBJETIVO**

▶Dotar al alumno de la formación necesaria para que pueda trabajar y descubrir el placer de usar un programa como Adobe Photoshop y el mundo de la imagen digital.

### Plan de estudios

### ADOBE PHOTOSHOP

- 2.1 Introducción a Photoshop
- 2.2 Adobe Bridge
- 2.3 Modificar el lienzo
- 2.4 Navegar por la imagen
- 2.5 Ajustar imágenes
- 2.6 Las capas
- 2.7 Herramientas de pintura
- 2.8 Herramientas de retoque
- 2.9 Filtros
- 2.10 Filtros especiales
- 2.11 Gestión del color
- 2.12 Optimizar imágenes para web
- 2.13 Operaciones con imágenes
- 2.14 Herramientas de selección
- 2.15 Hacer y deshacer acciones
- 2.16 Los colores
- 2.17 Máscaras y capas de ajuste
- 2.18 Corregir con el borrador
- 2.19 Ayudas visuales
- 2.20 El texto en Photoshop
- 2.21 Formas y trazados
- 2.22 Automatizar procesos
- 2.23 Animación
- 2.24 Introducción 3D

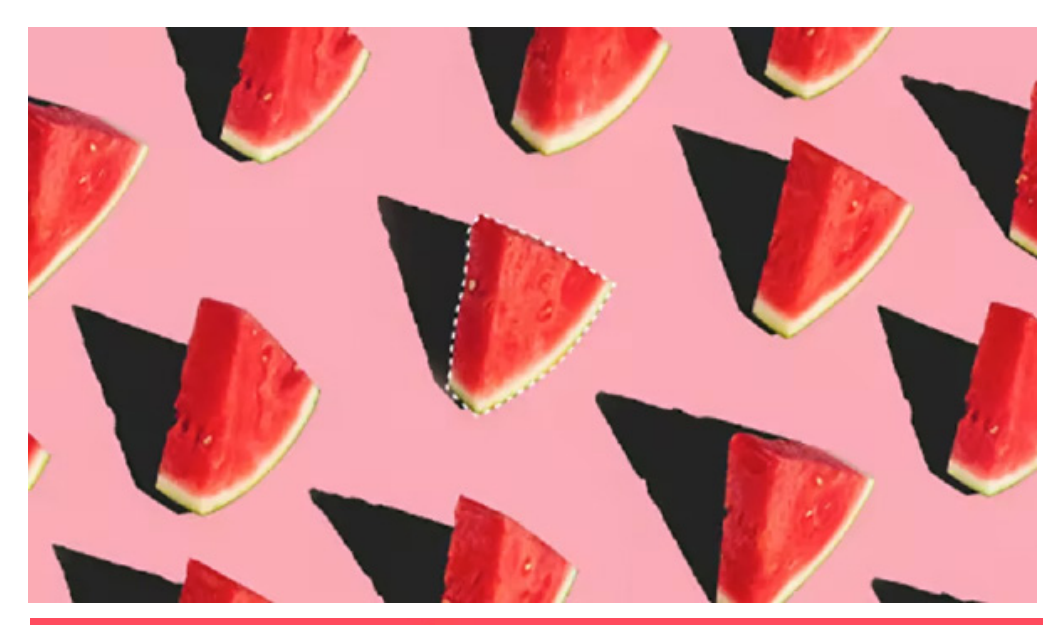

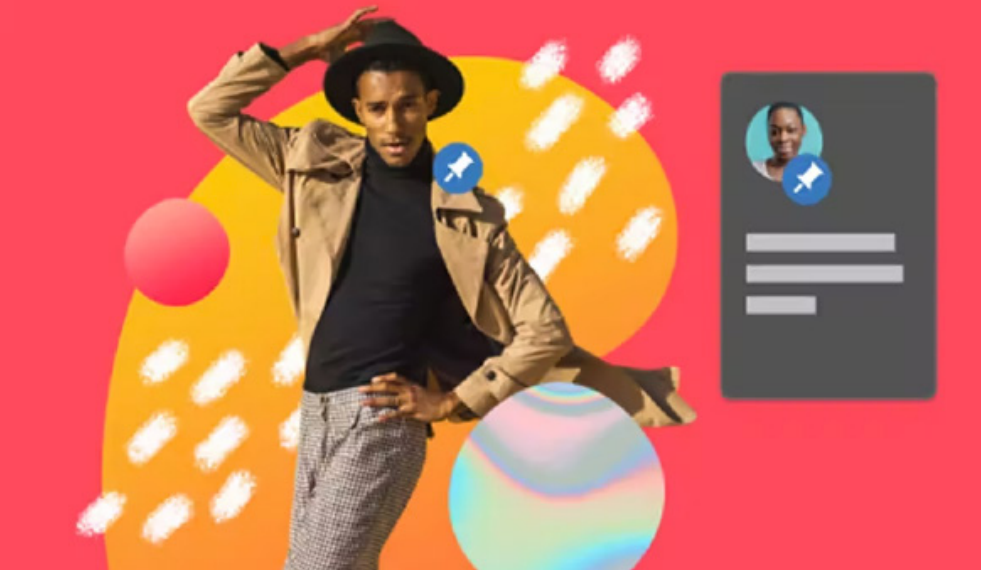

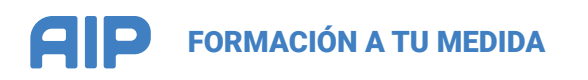

# 03. ADOBE INDESIGN

Adobe Indesign es la herramienta de diseño y maquetación por excelencia, una completa aplicación orientada a la maquetación, diseño y publicación de todo tipo de medios, ya sean electrónicos o impresos (creación de revistas, libros, fascines, volantes, etc), asumiendo funciones de procesador de textos y editor gráfico.

### **OBJETIVO**

▶Adquirir conocimientos suficientes para la realización de trabajos profesionales de autoedición, cuyo destino sea la impresora o la publicación web, valiéndote del programa Adobe Indesign y de algunas nociones básicas sobre diseño gráfico y composición.

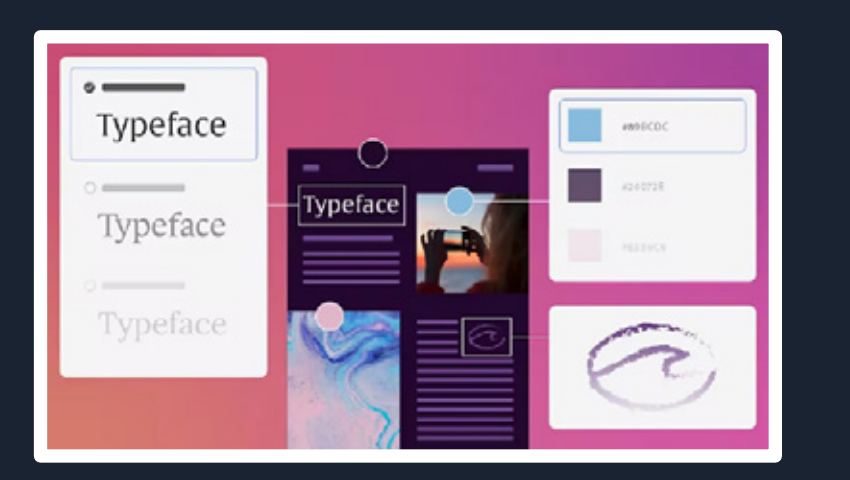

### Plan de estudios

ADOBE INDESIGN

 3.1 Introducción a InDesign 3.2 Crear documentos 3.3 Trabajar con objetos 3.4 Páginas maestras 3.5 Marcos de texto 3.6 Trabajo con texto 3.7 Incorporar imágenes 3.8 Más sobre imágenes

3.9 Estilos y otras herramientas

 3.11 Composiciones especiales 3.12 Control de la composición 3.13 Tablas de contenido e índices

3.15 Trabajo avanzado con color

3.10 Trabajo con tablas

3.16 Crear archivos PDF

3.14 Libros

3.17 Impresión

# ATEAS.

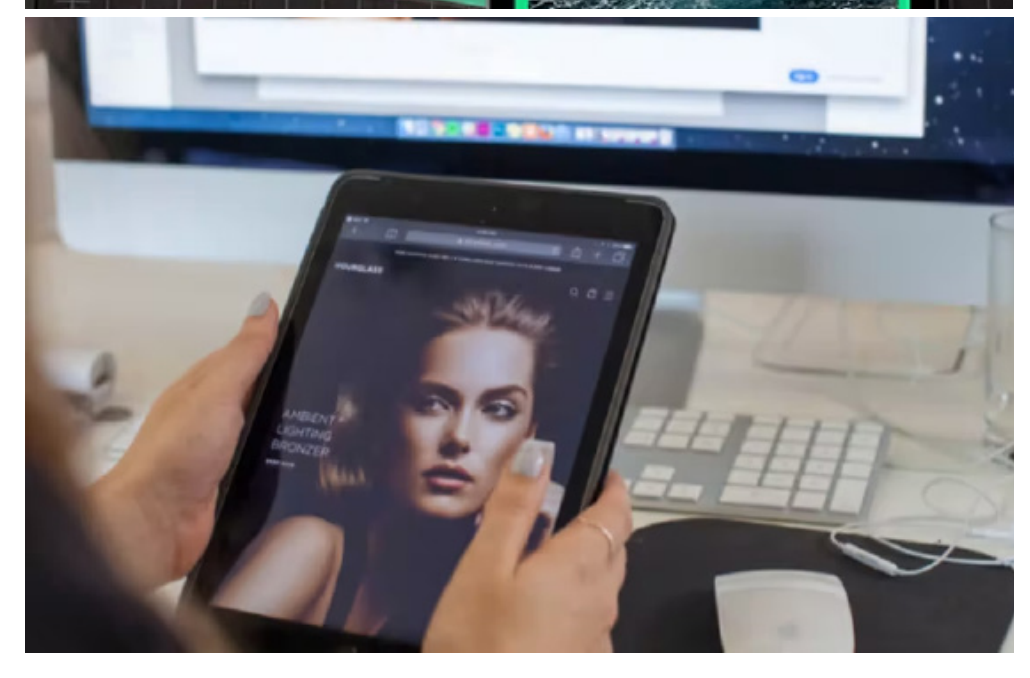

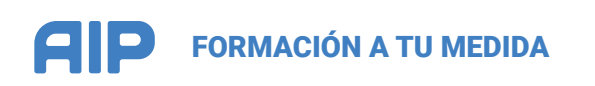

## MASTER

# Diseño Gráfico y Maquetación

# Caracteristicas:

- **HORARIO** Flexible
- $\rightarrow$  DURACIÓN 1 año
- INICIO Flexible
- NIVEL Intermedio
	- $\blacktriangleright$  TITULACIÓN Certificado AIP
	- IDIOMA Castellano
- $\blacktriangleright$  PRECIO

MODO

1.450€

Presencial o virtual

CURSANDO EL MASTER TENDRÁS LA OPCIÓN DE REALIZAR PRÁCTICAS PARA EMPRESA

\*\*MASTER ES APTO PARA VISADOS DE ESTUDIANTES\*\*

# Método de estudio

- ▶ **Decide la duración del curso dentro del periodo lectivo de 1 año**. Dado que la for mación es individual, podrás venir todos los días y adelantar tanto como quieras.
- ▶ **Podrás organizarte el horario como mejor te convenga**, para compaginarlo con tu vida personal y laboral de forma que te encaje lo más cómodamente posible.
- ▶ Si un día no puedes asistir a la escuela, **no pierdes clase**, proseguirás el curso donde lo dejaste la última vez sin perderte absolutamente nada.
- ▶ Si una lección no te ha quedado clara, **podrás repetirla tantas veces como nece sites** hasta que la asimiles correctamente todas las lecciones, sin depender del ritmo de tus compañeros de clase.
- ▶ **Dispondrás de ejercicios específicos** para mejorar aquellas áreas del programa que más te interesen.

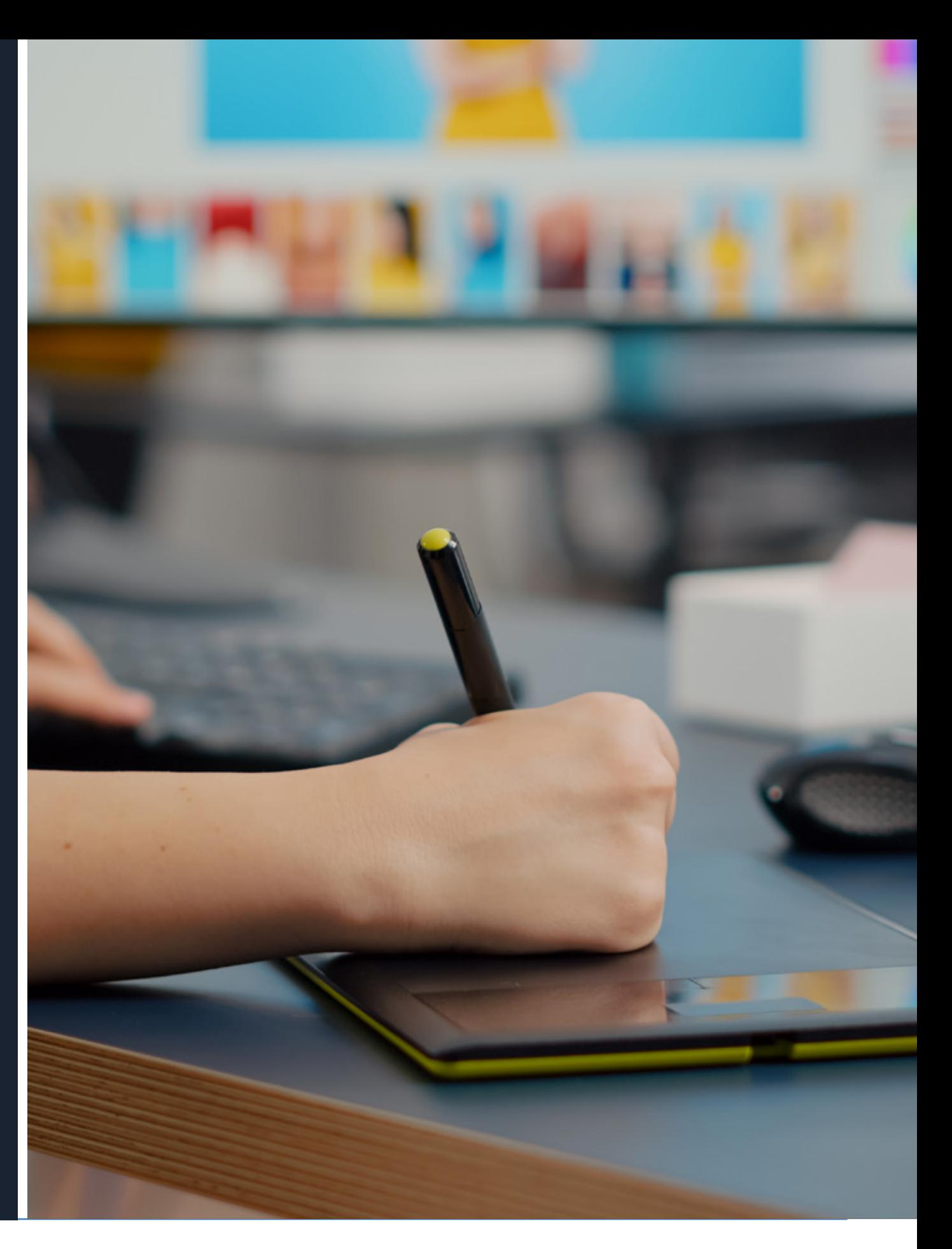

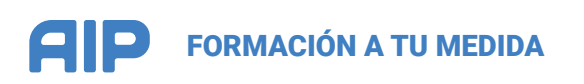

# AIP Barcelona

Aula Informática Profesional (AIP) nace en el año 1990, como escuela de informática.

Con los años la informática ha evolucionado muchísimo y con ella AIP. Desde la escuela, no solo ofrecemos cursos comunes como mecanografía u ofimática, sino que hemos crecido hasta abarcar todo un perfil ámpliamente capacitado, y avalados por un gran equipo de profesionales, hemos llegado a campos muy complejos y variados como son el diseño, la programación pura, diseño y programación de páginas web, creación de aplicaciones, redes sociales, posicionamiento en Internet, programas CAD, gestión empresarial o SAP, reparación y mantenimiento de PC, portátiles y teléfonos móviles… Dicho de otro modo, llegamos tan lejos como tú necesites.

Bajo demanda, también actuamos como consultoría de formación estudiando los defectos y las debilidades que presentan los trabajadores de una empresa a nivel formativo, para así poder focalizar la mejor formación en cada caso.

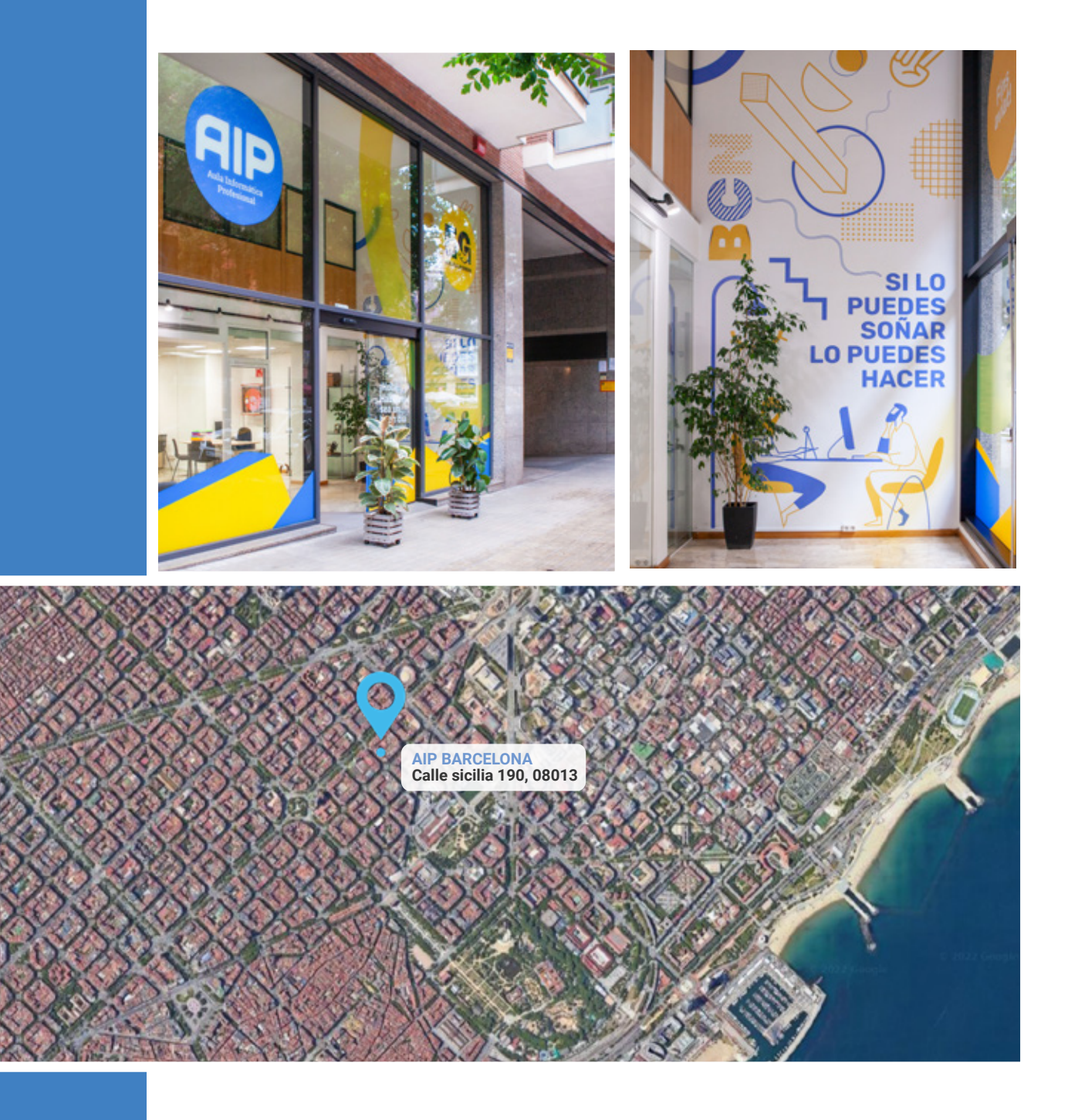

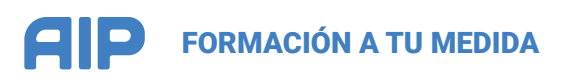

# **Instalaciones**

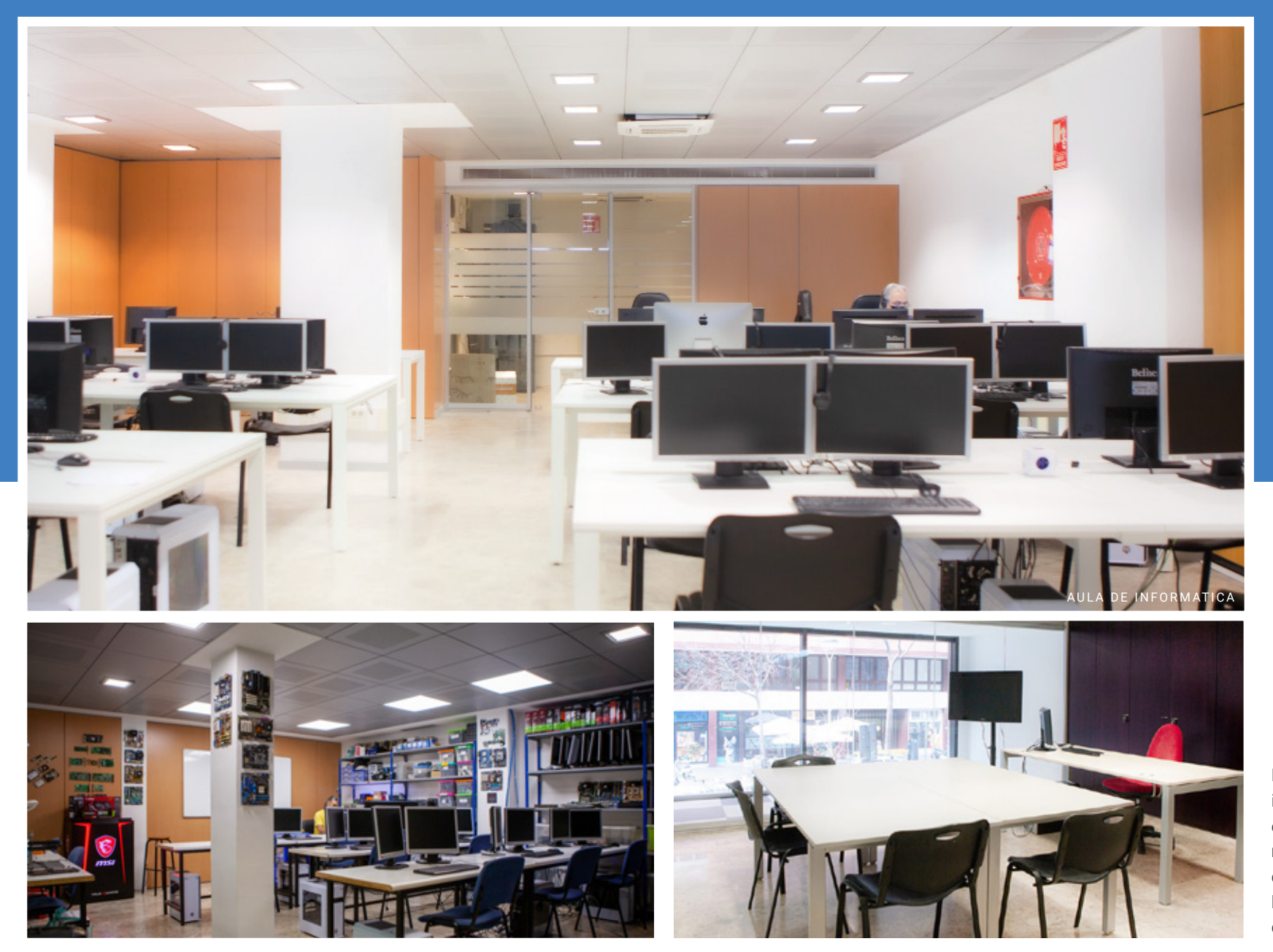

AULA TALLER

AULA POLIVALENTE

En AIP Barcelona, diponemos de instalaciones especialmente adecuadas para el desarrollo de clases magistrales y de talleres prácticos que te permitirán cumplir con todos los objetivos propuestos en tu plan de estudios.

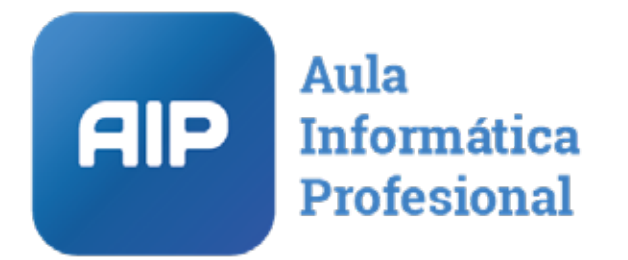

**CERTIFICADA POR** 

AUTHORISED **A** Training Centre Microsoft Imagine Academy<br>Program Member

### **AIP BARCELONA** TEL: 93265 05 20 Calle Sicilia 190, 0013 , Barcelona info@aipbarcelona.com **www.aipbarcelona.com**